# Clips: Acciones procedimentales

José A. Alonso y Francisco J. Martín

Ciencias de la Computación e Inteligencia Artificial Universidad de Sevilla

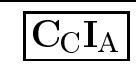

## Nim con if

### • Ejemplo

```
(deffacts INICIO::indeterminados
  (numero-de-piezas-elegidas indeterminado)
  (turno indeterminado))
(defrule INICIO::elige-jugador
  ?h <- (turno indeterminado)
  \Rightarrow(retract ?h)
  (printout t "Elige quien empieza:
              "computadora o Humano (c/h) ")
  (bind ?jugador (read))
  (if (or (eq ?jugador c) (eq ?jugador h))
      then (assert (turno ?jugador))
      else (printout t ?jugador
                        " es distinto de c y h" crlf)
           (assert (turno indeterminado))))
(defrule INICIO::elige-numero-de-piezas
  ?h <- (numero-de-piezas-elegidas indeterminado)
  \Rightarrow(retract ?h)
  (printout t "Escribe el numero de piezas: ")
  (bind ?n (read))
  (if (and (integerp ?n) (> ?n 0))
      then (assert (numero-de-piezas ?n))
      else (printout t ?n
                      " no es un numero entero mayor que 0"
                      cr]f)\sim - \sim \sim(assert (numero-de-piezas-elegidas
                      indeterminado))))
```
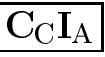

## Nim con if

```
(defrule HUMANO:: eleccion-humana
(defense Humano::electron-human-human-human-human-human-human-human-human-human-human-human-human-human-human-
  ?pila <- (numero-de-piezas ?n&:(> ?n 1))
  \Rightarrow(retract ?pila)
  (printout t "Escribe el numero de piezas que coges: ")
  (bind ?m (read))
  (if (and (integerp ?m) (>= ?m 1) (<= ?m 3) (< ?m ?n))
      then (bind ?nuevo-numero-de-piezas (- ?n ?m))
             (assert (numero-de-piezas
                        ?nuevo-numero-de-piezas))
             (printout t "Quedan " ?nuevo-numero-de-piezas
                         " pieza(s)" crlf)
             (return)(return)
       else (printout t "Tiene que elegir "
                           "un numero entre 1 y 3" crlf)
             (assert (numero-de-piezas ?n))))
```
**Sintaxis** 

(if <expresion> then <accion>\* [else <accion>\*])

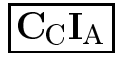

### Nim con while

#### $\bullet$  Ejemplo 1

```
(defrule INICIO::elige-jugador
  \Rightarrow(printout t "Elige quien empieza:
                   "computadora o Humano (c/h) ")
  (bind ?jugador (read))
  (while (not (or (eq ?jugador c) (eq ?jugador h))) do
            (printout t ?jugador " es distinto de c y h"
                             cr]f)critical contracts of the critical contracts of the critical contracts of the critical contracts of the critical contracts of the critical contracts of the critical contracts of the critical contracts of the critical contr
            (printout t "Elige quien empieza:
                             "computadora o humano (c/h) ")
            (bind ?jugador (read)))
  (assert (turno ?jugador)))
(defrule INICIO::elige-numero-de-piezas
  \Rightarrow(printout t "Escribe el numero de piezas:
                                                              ^{\prime\prime})
  (bind ?n (read))
  (while (not (and (integerp ?n) (> ?n 0))) do
            (printout t ?n " no es un numero entero "
                                  "mayor que 0" crlf)
            (printout t "Escribe el numero de piezas: ")
            (bind ?n (read)))
  (assert (numero-de-piezas ?n)))
```
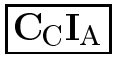

### Nim con while

```
(defrule HUMANO::eleccion-humana
(defense Humano::electron-human-human-human-human-human-human-human-human-human-human-human-human-human-human-
  ?pila <- (numero-de-piezas ?n&:(> ?n 1))
  \Rightarrow(printout t "Escribe el numero de piezas "
                 "que coges: ")
  (bind ?m (read))
  (while (not (and (integerp ?m)
                       (>= ?m 1)(<= ?m 3)\sim \sim \sim \sim \sim \sim \sim \sim(< 7m ?n)) do
           (printout t "Tiene que elegir un numero
                          "entre 1 y 3" crlf)
           (printout t "Escribe el numero de piezas "
                         "que coges: ")
           (bind ?m (read)))
  (retract ?pila)
  (bind ?nuevo-numero-de-piezas (- ?n ?m))
  (assert (numero-de-piezas ?nuevo-numero-de-piezas))
  (printout t "Quedan " ?nuevo-numero-de-piezas
                 " pieza(s)" crlf)
  (retur))
```
**Sintaxis** 

(return))

(while <expresion> [do]  $\langle \text{action}\rangle\ast$ )  $\sim$   $\sim$   $\sim$   $\sim$   $\sim$   $\sim$   $\sim$   $\sim$ 

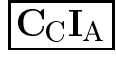

## Nim con funciones definidas

#### $\blacktriangleright$  Ejemplo 2

```
(deffunction INICIO::jugador-elegido ()
  (printout t "Elige quien empieza: "
               "computadora o humano (c/h) ")
  (bind ?jugador (read))
  (while (not (or (eq ?jugador c) (eq ?jugador h))) do
          (printout t ?jugador
                       " es distinto de c y h" crlf)
          (printout t "Elige quien empieza:
                       "computadora o humano (c/h) ")
          (bind ?jugador (read)))
 ?jugador)
(defrule INICIO::elige-jugador
  \Rightarrow(assert (turno (jugador-elegido))))
(deffunction INICIO::piezas-elegidas ()
  (printout t "Escribe el numero de piezas:
                                                ^{\prime\prime})
  (bind ?n (read))
  (while (not (and (integerp ?n) (> ?n 0))) do
          (printout t ?n " no es un numero entero "
                          "mayor que 0" crlf)
          (printout t "Escribe el numero de piezas:
                                                        ^{\prime\prime})
          (bind ?n (read)))
  ?n). <u>. .</u> .
(defrule INICIO::elige-numero-de-piezas
  \Rightarrow(assert (numero-de-piezas (piezas-elegidas))))
```
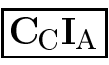

## Nim con funciones definidas

```
(deffunction HUMANO::piezas-cogidas-de (?n)
  (printout t "Escribe el numero de piezas que coges:
                                                           ^{\prime\prime})
  (bind ?m (read))
  (while (not (and (integerp ?m)
                    (>= ?m 1)(>= ?m 1)
                    (<= ?m 3)(< 7m ?n))) do
         (printout t "Tiene que elegir un numero "
                      "entre 1 y 3" crlf)
         (printout t "Escribe el numero de piezas "
                      "que coges: ")
         (bind ?m (read)))
  2m). <u>. . .</u> .
(defrule HUMANO::eleccion-humana
  ?pila <- (numero-de-piezas ?n&:(> ?n 1))
  \Rightarrow(retract ?pila)
  (bind ?m (piezas-cogidas-de ?n))
  (bind ?nuevo-numero-de-piezas (- ?n ?m))
  (assert (numero-de-piezas ?nuevo-numero-de-piezas))
  (printout t "Quedan " ?nuevo-numero-de-piezas
               " pieza(s)" crlf)
  (return)(return))
```
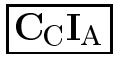

## Nim con acciones definidas

```
(deffunction INICIO::turno-de-jugador-elegido ()
  (printout t "Elige quien empieza:
                  "computadora o humano (c/h) ")
  (bind ?jugador (read))
  (while (not (or (eq ?jugador c) (eq ?jugador h))) do
           (printout t ?jugador " es distinto de c y h"
                           cr1f)critical contracts of the critical contracts of the critical contracts of the critical contracts of the critical contracts of the critical contracts of the critical contracts of the critical contracts of the critical contr
            (printout t "Elige quien empieza:
                           "computadora o humano (c/h) ")
           (bind ?jugador (read)))
  (assert (turno ?jugador)))
(defrule INICIO::elige-jugador
  \Rightarrow(turno-de-jugador-elegido))
(deffunction INICIO::numero-de-piezas-elegidas ()
  (printout t "Escribe el numero de piezas: ")
  (bind ?n (read))
  (while (not (and (integerp ?n) (> ?n 0))) do
            (printout t ?n " no es un numero entero "
                                "mayor que 0" crlf)
            (printout t "Escribe el numero de piezas: ")
            (bind ?n (read)))
  (assert (numero-de-piezas ?n)))
(defrule INICIO::elige-numero-de-piezas
  \Rightarrow(numero-de-piezas-elegidas))
```
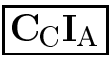

### Nim con acciones definidas

```
(deffunction HUMANO::coge-piezas (?n)
  (printout t "Escribe el numero de piezas que coges:
                                                          ^{\prime\prime})
  (bind ?m (read))
  (while (not (and (integerp ?m)
                    (>= ?m 1)(>= ?m 1)
                    (<= ?m 3)(< 7m ?n))) do
         (printout t "Tiene que elegir un numero "
                      "entre 1 y 3" crlf)
         (printout t "Escribe el numero de piezas "
                      "que coges: ")
         (bind ?m (read)))
  (bind ?nuevo-numero-de-piezas (- ?n ?m))
  (assert (numero-de-piezas ?nuevo-numero-de-piezas))
  (printout t "Quedan " ?nuevo-numero-de-piezas
              " pieza(s)" crlf))
(defrule HUMANO::eleccion-humana
 ?pila <- (numero-de-piezas ?n&:(> ?n 1))
 \Rightarrow(retract ?pila)
  (coge-piezas ?n)
  (return))
```
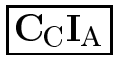

## Observaciones

- Ayuda sobre las funciones procedimentales (help) // FUNCTION\_SUMMARY // PROCEDURAL\_FUNCTIONS
- $\bullet$  Relación de funciones procedimentales:
	- <sup>u</sup> (bind <variable> <expresion>\*)
	- w (it sevhiepions chen saccions ferpe  $\langle accion \rangle *$ ]) <accion>\*])
	- while \evalesion> [do] \accion>\*)
	- <sup>u</sup> (loop-for-count <rango> [do] <accion>\*)
	- w (progn vevniepions)
	- <sup>u</sup> (return [<expresion>])
	- <sup>u</sup> (break)
- <sup>x</sup> Recomendaciones del uso de funciones procedimentales:
	- Uso juicioso
	- No escribir acciones con anidamientos de if y  $whilA$

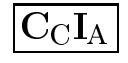